## *Motivation für dynamische Kanäle in Eden*

**Beispiel: Definition eines Prozessrings**

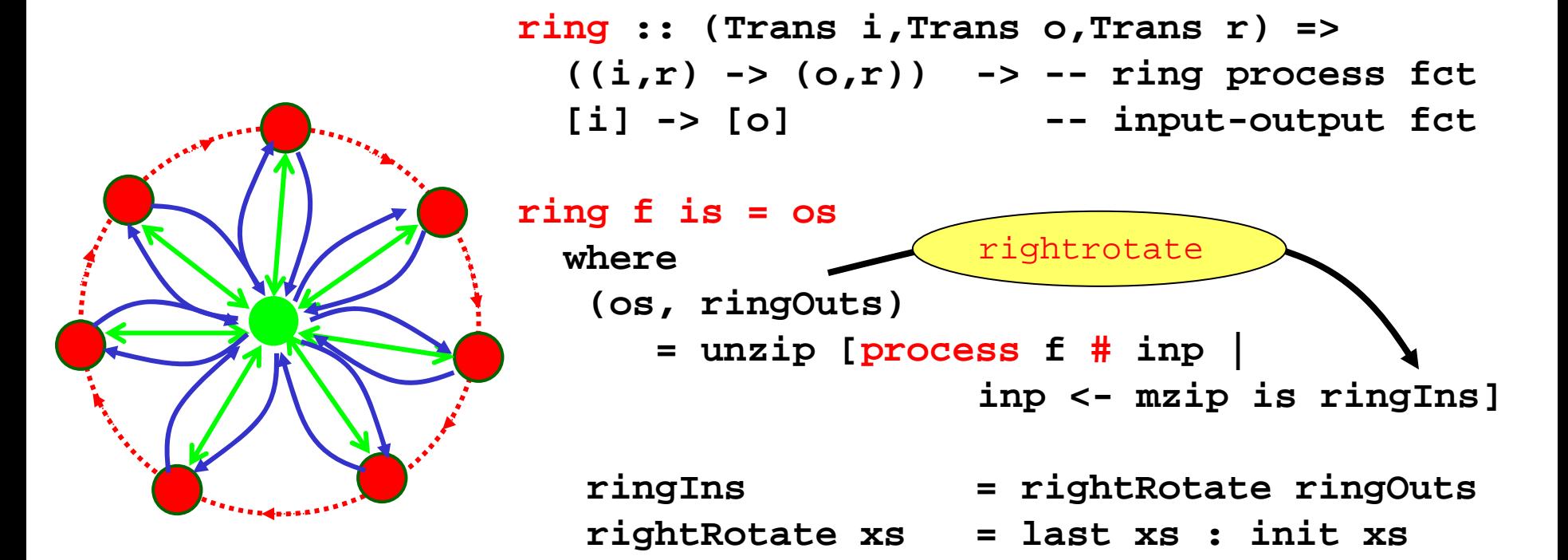

#### Problem: Ringverbindungen nur indirekt über Elternprozess

# *Dynamische Kanäle in Eden*

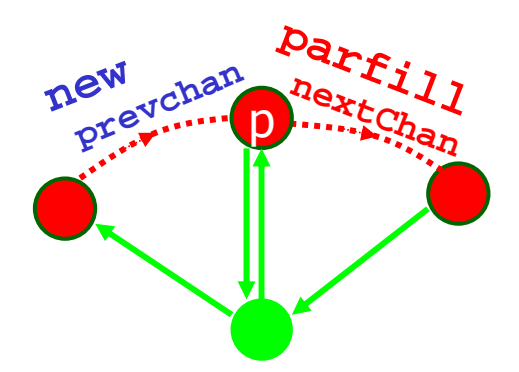

• Kanalerzeugung

**new :: Trans a =>(ChanName a -> a -> b) -> b**

• Kanalverwendung

**parfill :: Trans a => ChanName a -> a -> b -> b** **plink :: (Trans i,Trans o, Trans r) => ((i,r) -> (o,r)) -> Process (i,ChanName r) (o,ChanName r) plink f = process fun\_link wherefun\_link (fromP, nextChan) = new (\ prevChan prev -> let(to, next) = f (fromP, prev) in parfill nextChan next (toP, prevChan) )**

# *Statisches Ring Skelett Dynamisches*

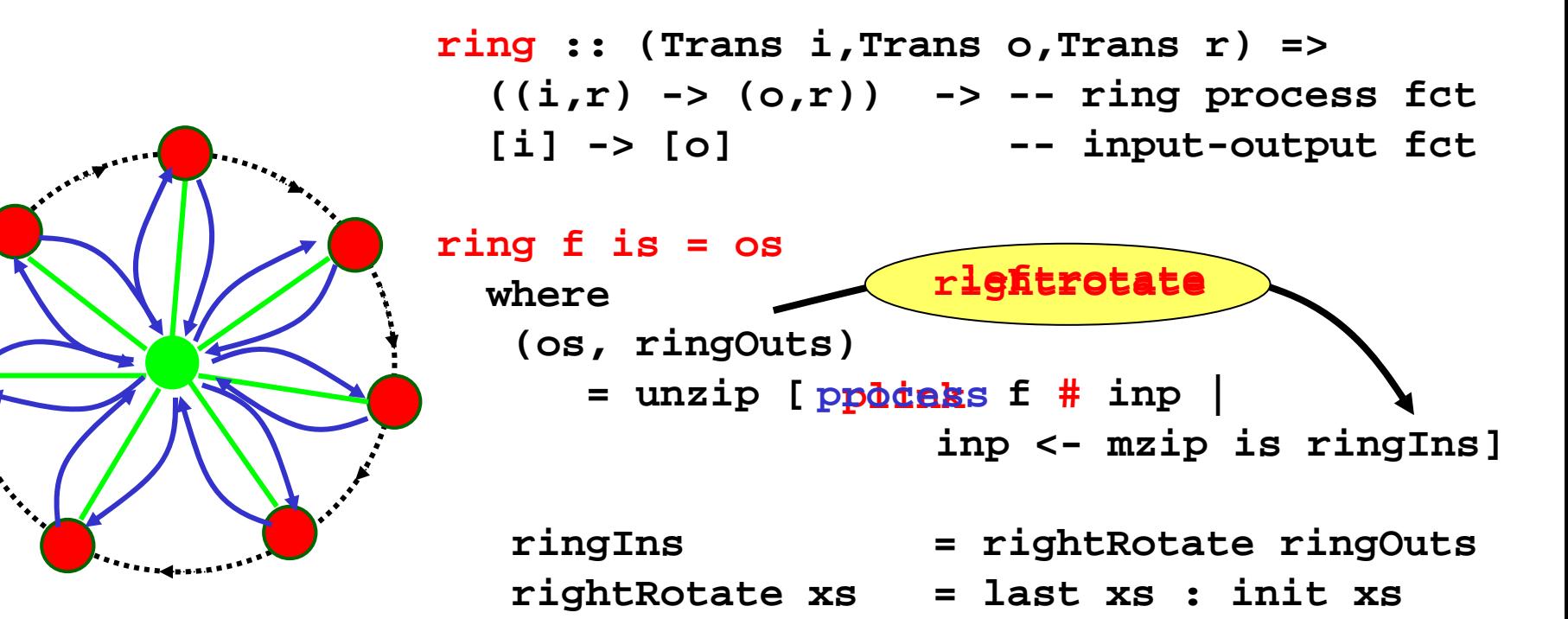

#### Problem: Ringverbindungen nur indirekt über Elternprozess

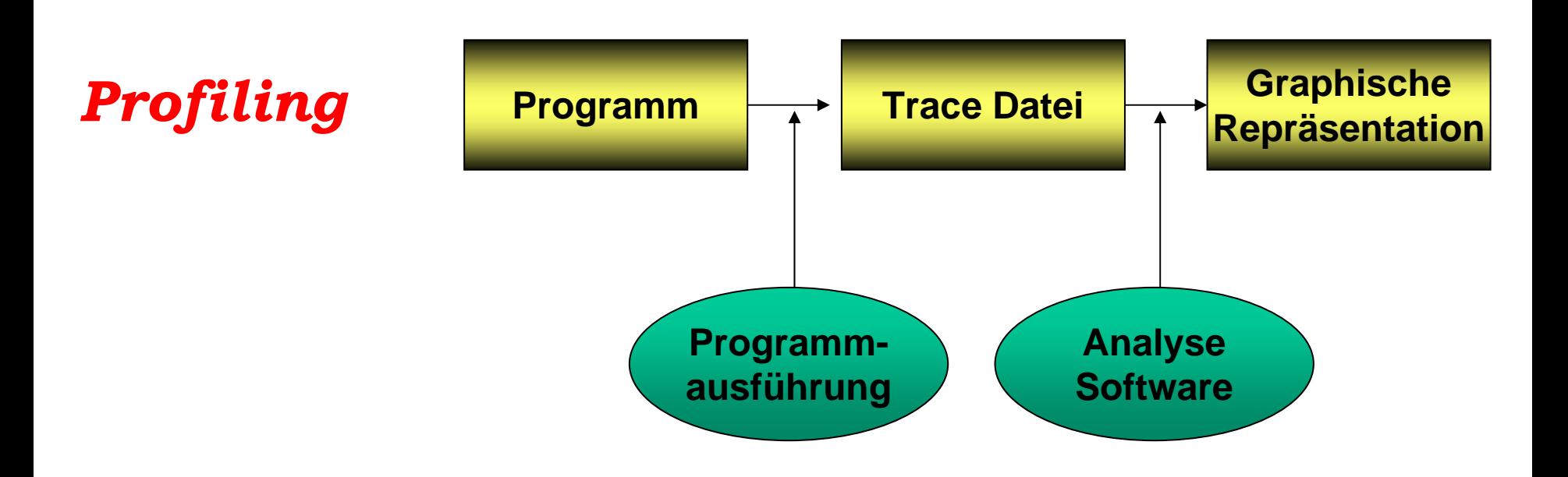

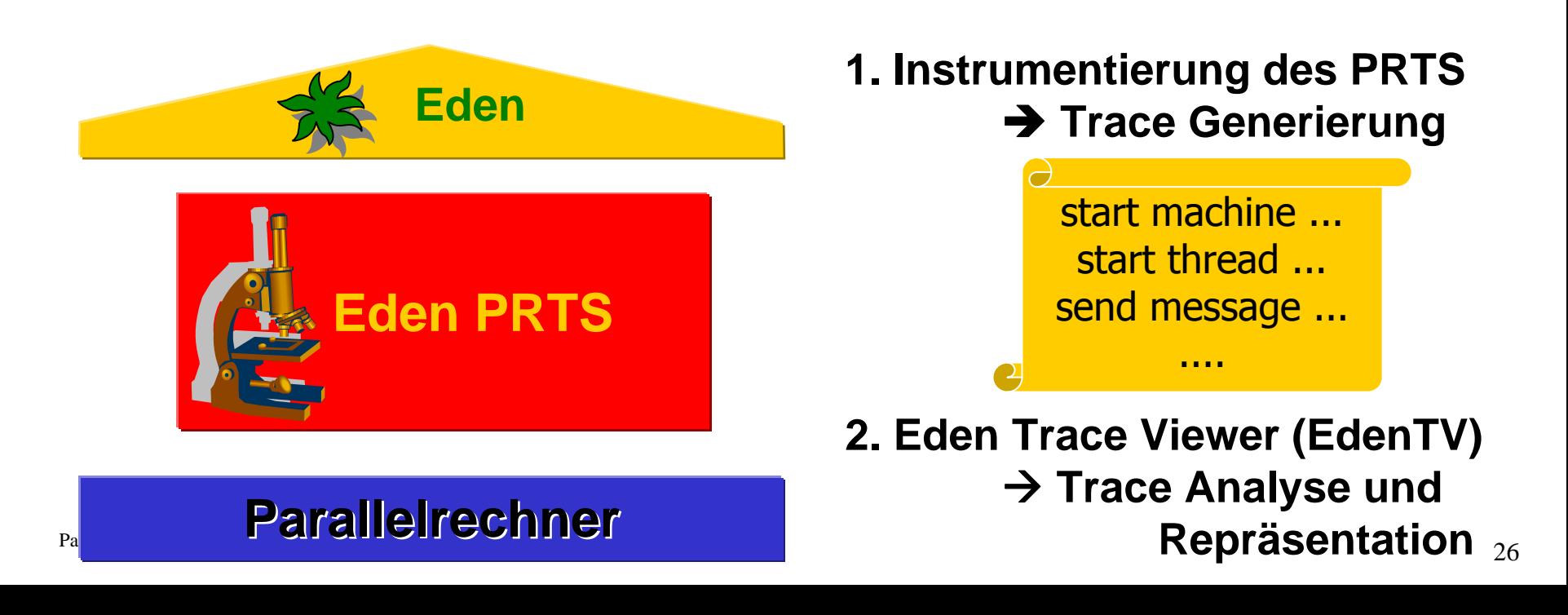

#### *Eden Threads und Prozesse*

- Ein Prozess besteht aus einer Menge von Threads (Berechnungsfäden).
- Thread State Transition Diagram:

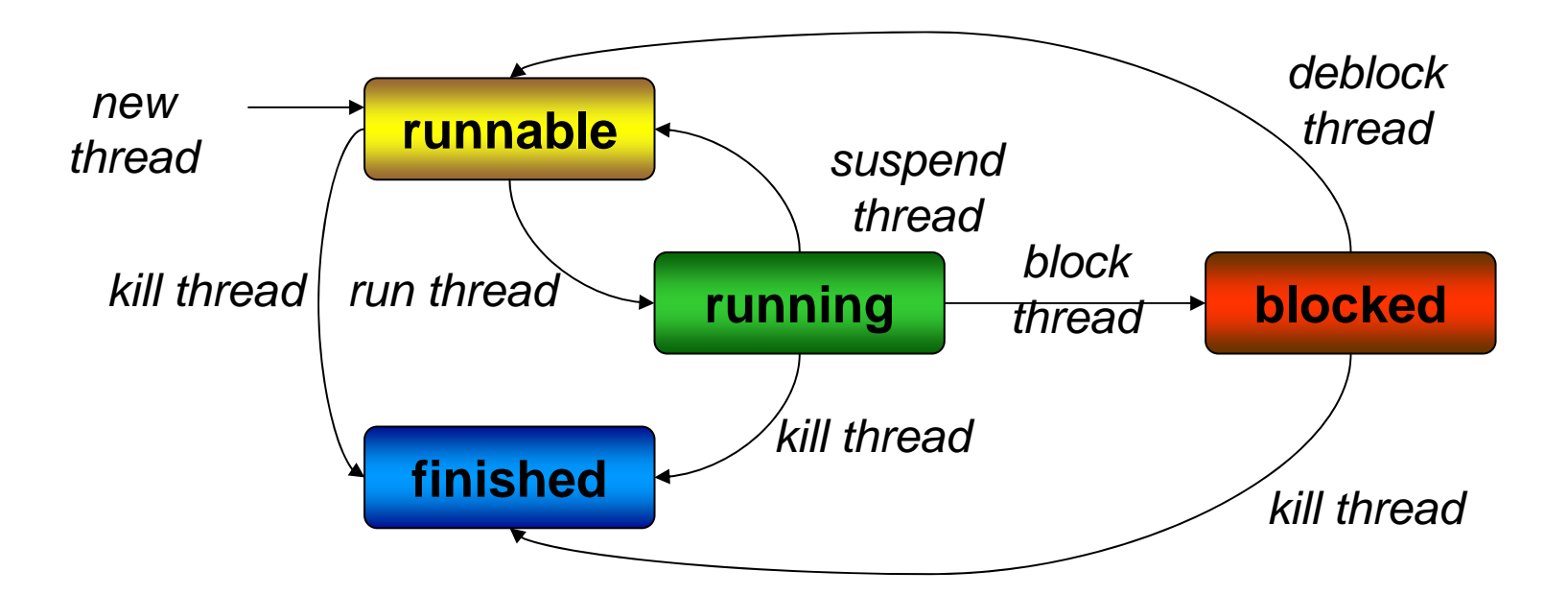

# *Traceprofile Statisches vs dynamisches Ringskelett*

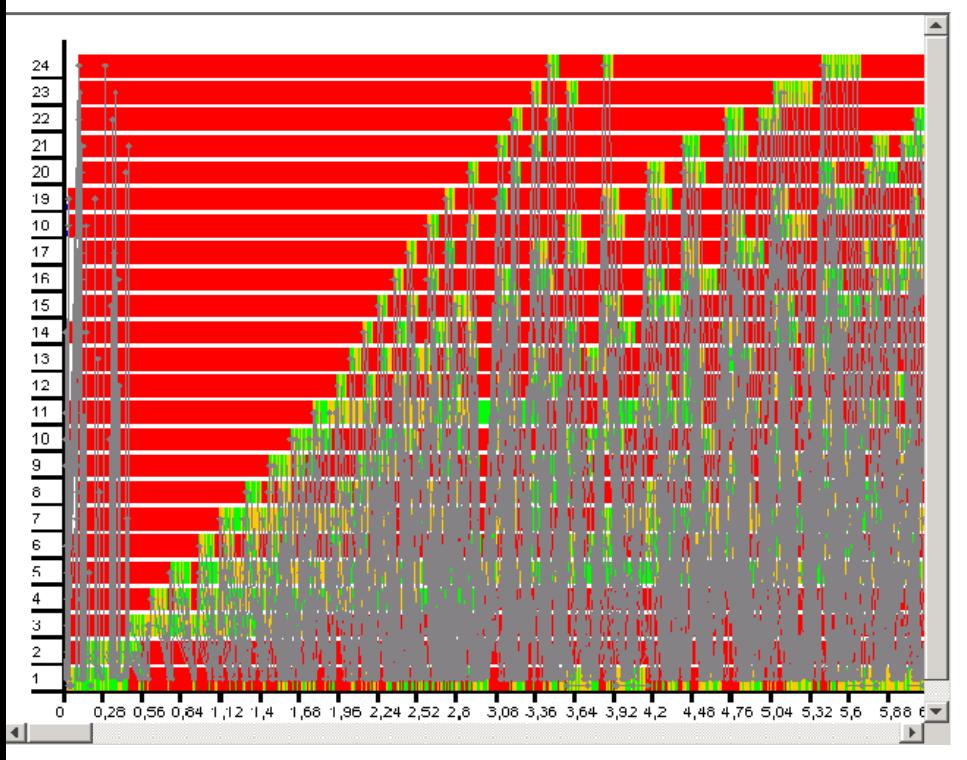

**Dynamisches Ringskelett – Ringprozesse kommunizieren direkt.**

**Statisches Ringskelett - Alle Kommunikationenlaufen über den Generatorprozess (Nummer 1).**

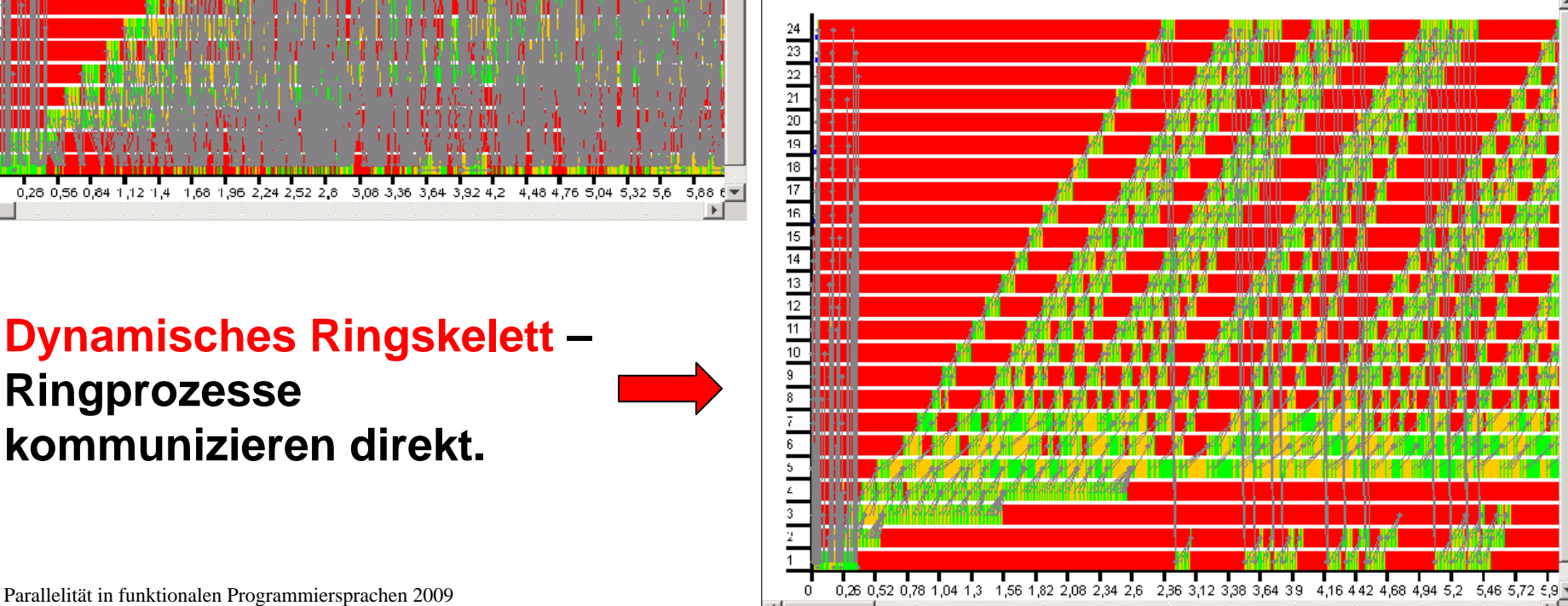

# *Weiteres Beispielproblem: Kürzeste Wege*

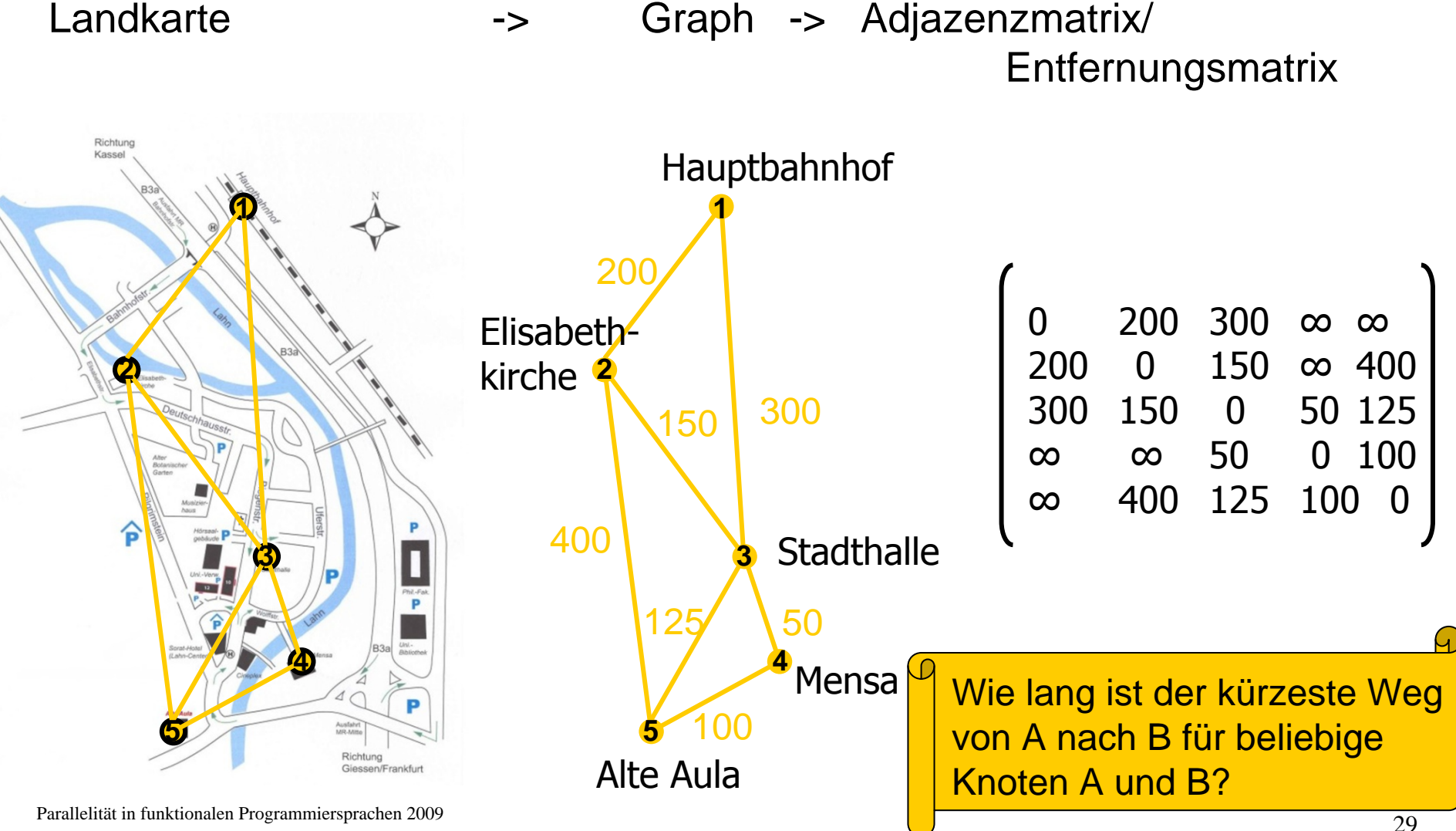

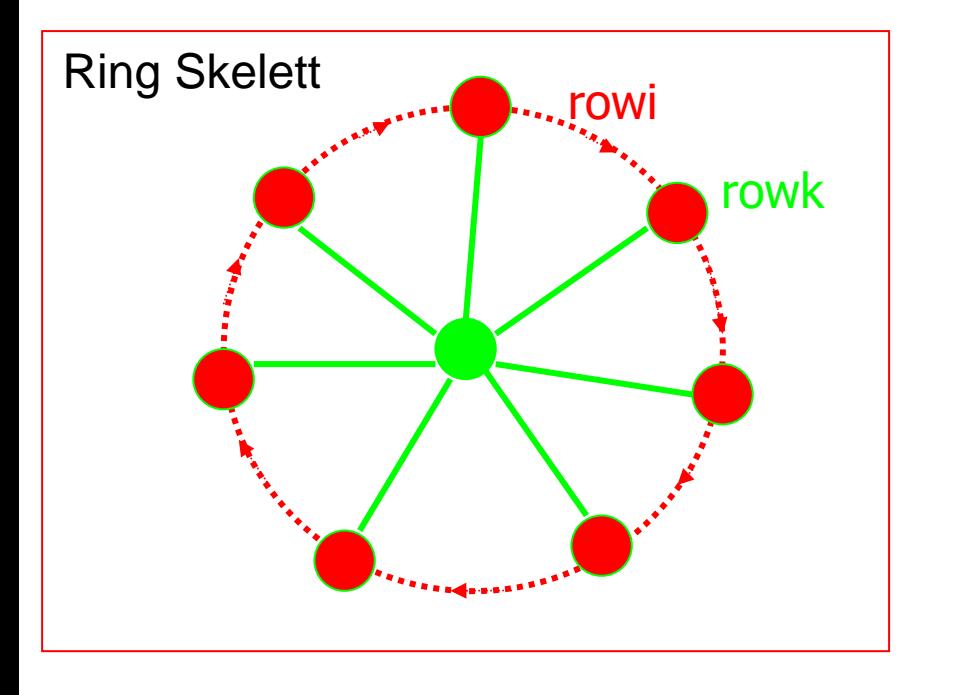

#### *Warshalls Algorithmus in Prozessring*

```
ring_iterate :: Int -> Int -> Int -> 
                      [Int] -> [[Int]] -> ([Int], [[Int]])
ring_iterate size k i rowk (rowi:xs)
      | i > size = (rowk, []) -- Ende der Iterationen
      | i == k = (rowR, rowk:restoutput) –- sende eigene row
    | otherwise = (rowR, rowi:restoutput) –- aktualisiere row
 where(rowR, restoutput) = ring_iterate size k (i+1) nextrowk xs
  nextrowk | i == k = rowk -- no update, if own row
            | otherwise = updaterow rowk rowi (rowk!!(i-1))
```
#### *Trace zu parallelem Warshall*

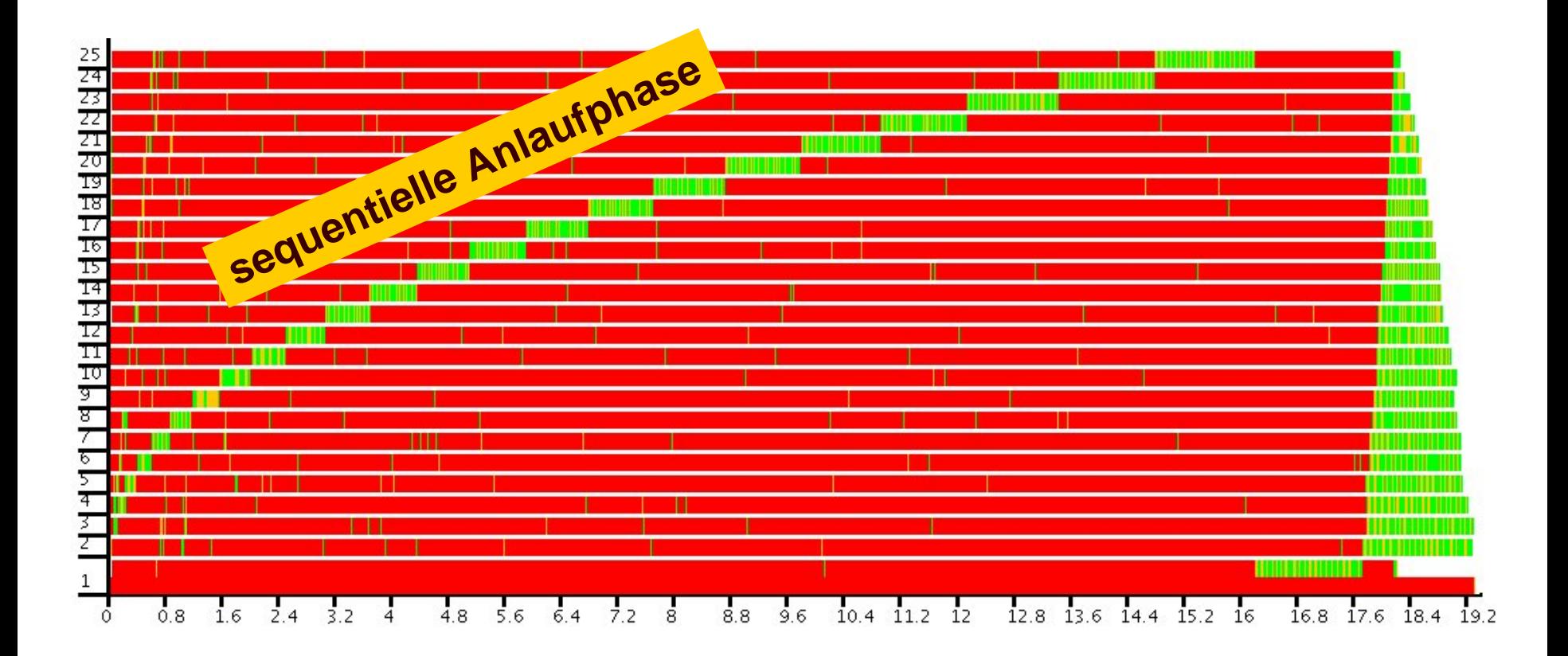

#### **Probleme: Datenabhängigkeit und fehlender Auswertungsbedarf.**

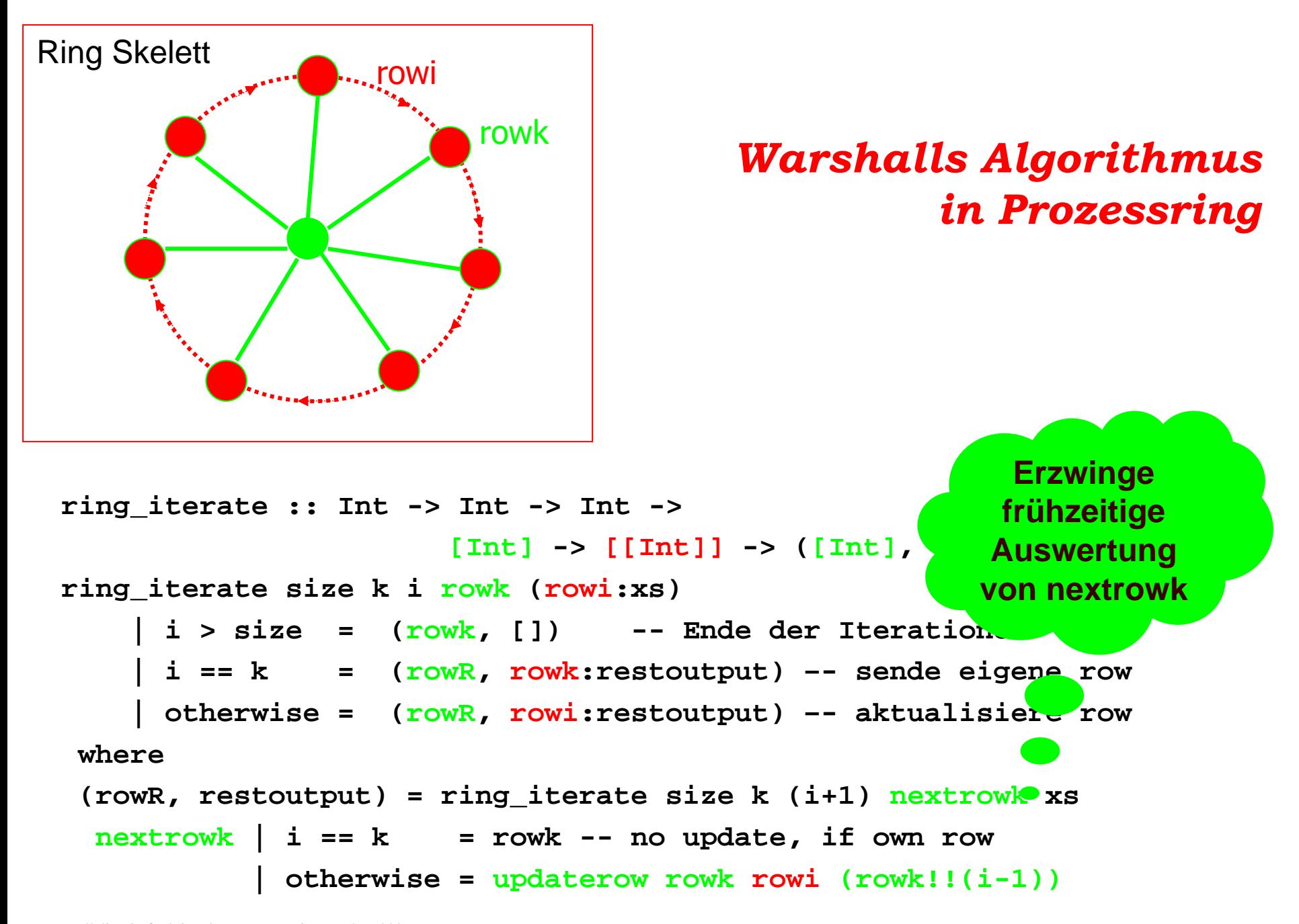

#### *Traces zu parallelem Warshall*

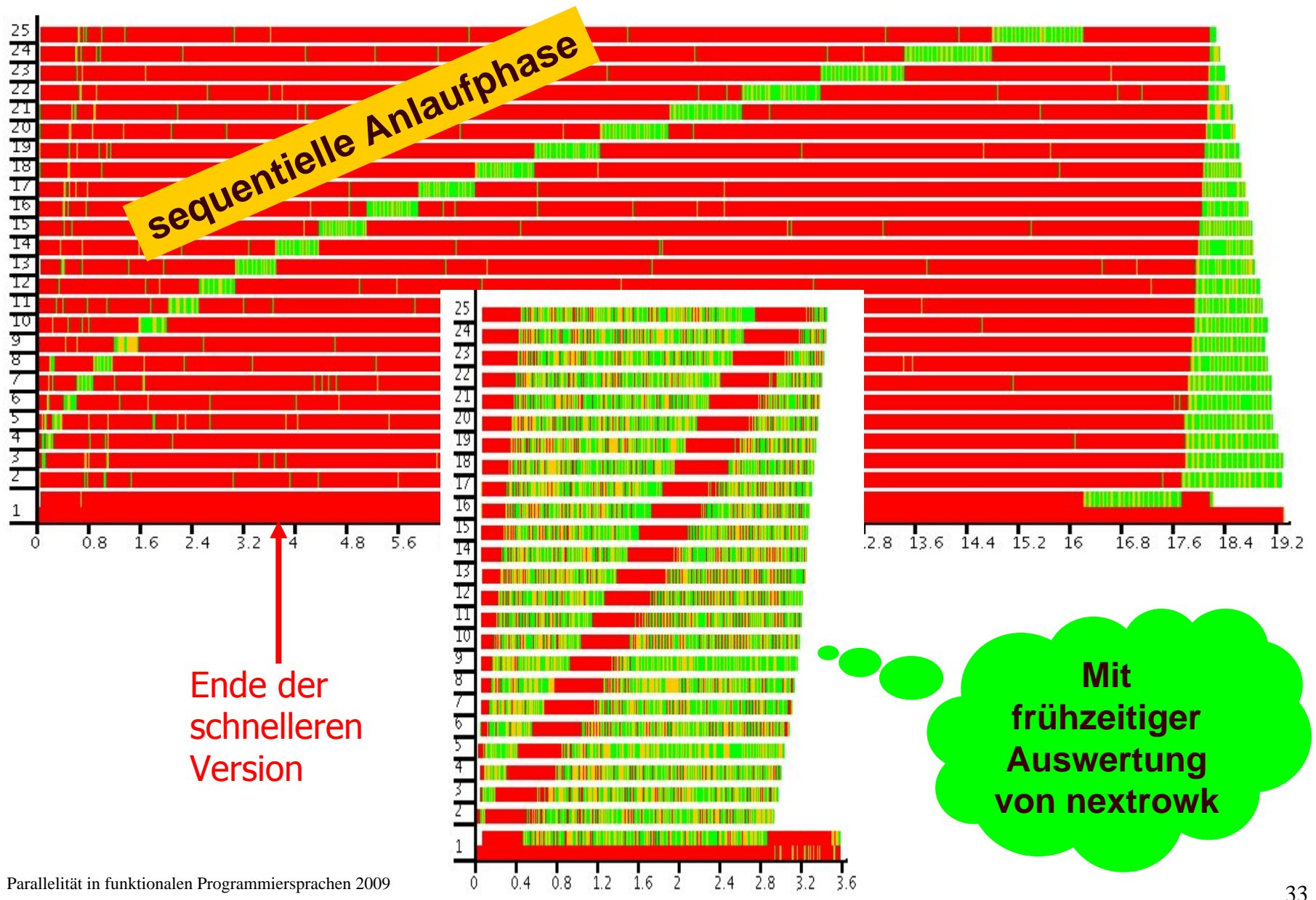

# *Glasgow Haskell Compiler & Eden Erweiterungen*

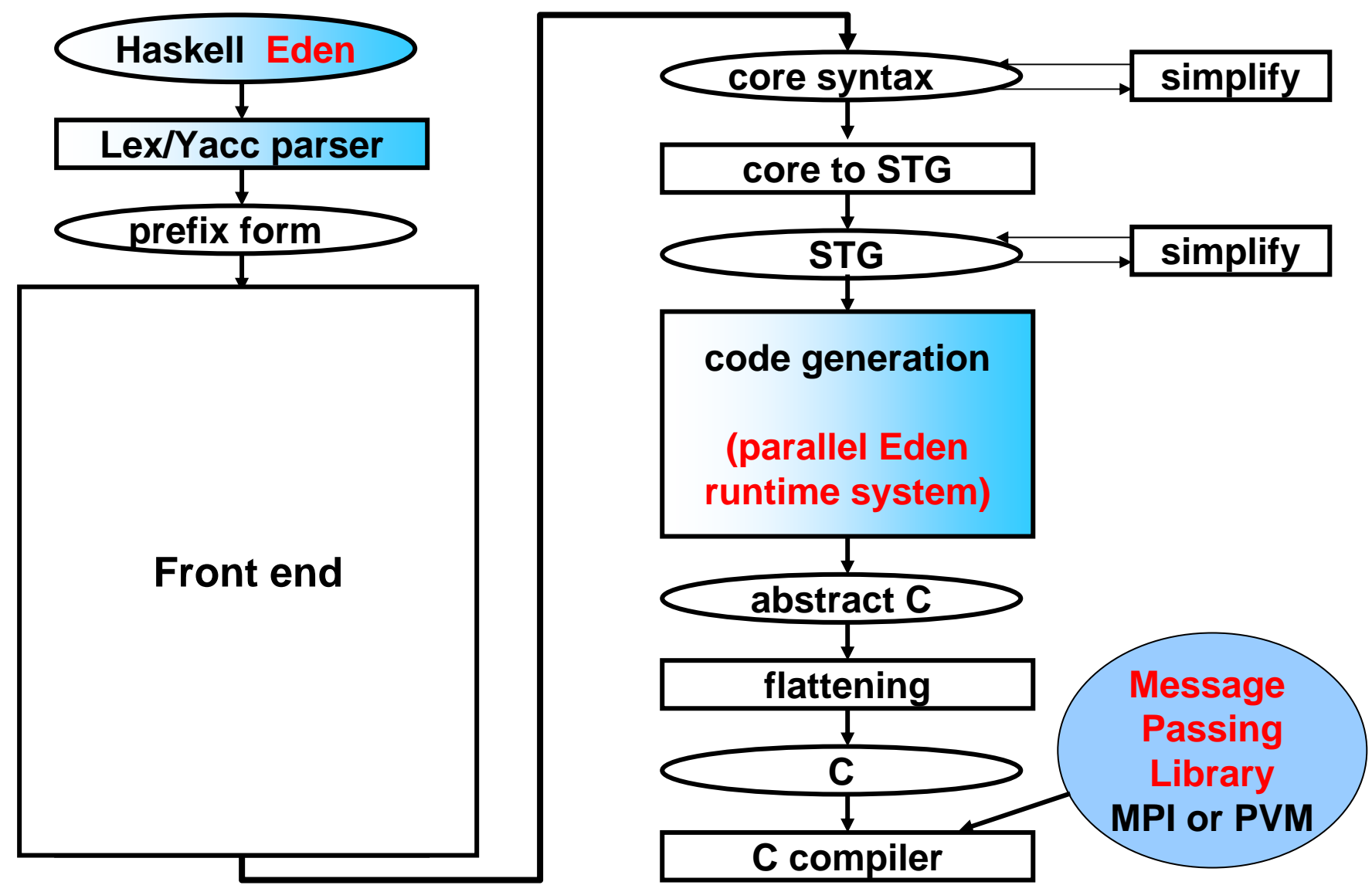

#### *Edens paralleles Laufzeitsystem*

**Modifikation von GUM, dem Laufzeitsystem von GpH (Glasgow Parallel Haskell):**

#### • **Wiederverwendung**

- 
- 
- 

#### • **Neuentwicklung**

– **Threadverwaltung: Heap Objekte, Thread Scheduler** – **Speicherverwaltung: lokale Garbage Collection** – **Kommunikation: Graph Pack- und Entpack-Routinen**

– **Prozessverwaltung: Laufzeittabellen, Erzeugung und Termination, Lastbalancierung und Arbeitsverteilung**

– **Kommunikationsroutinen: adaptive Kommunikation, Bypassing**

#### • **Vereinfachungen**

- **kein "virtual shared memory" (globaler Adreßbereich)**
- **keine Globalisierung unausgewerteter Daten**

# *Implementierung von Eden*

**?**

**Eden**

**Eden** 

**Laufzeitsystem** 

**(RTS)**

- Parallele Programmierung auf hoher Abstraktionsebene
	- explizite Prozessdefinitionen
	- implizite Kommunikation

- Automatische Prozessverwaltung
	- verteilte Graphreduktion
	- Verwaltung von Prozessen und Kommunikationen

#### *Ansatz*

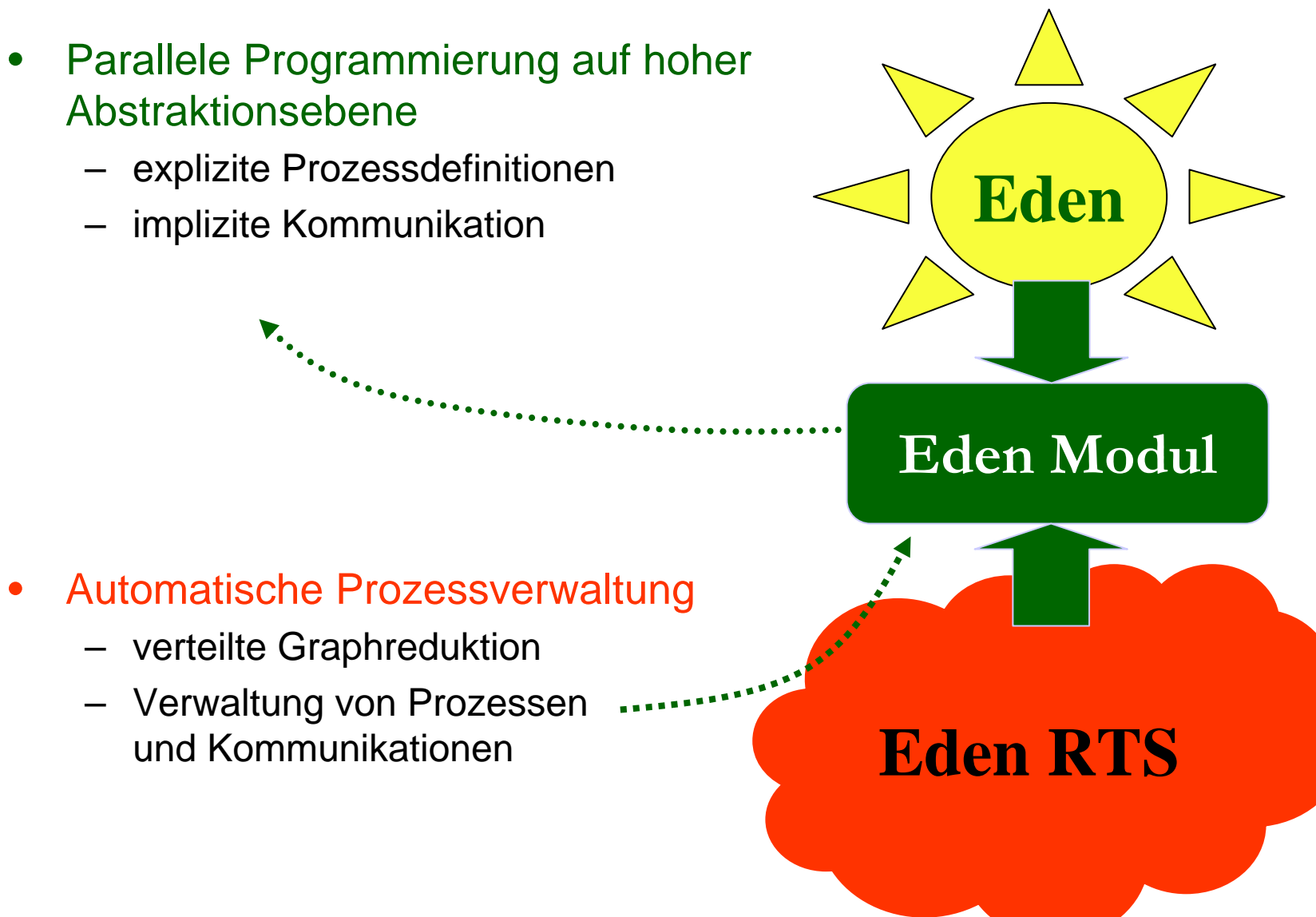

#### *Ebenenstruktur*

**Edenprogramme**

**Skelettbibliotheken**

**Eden Modul**

**Primitive Operationen**

**Paralleles GHC Laufzeitsystem**

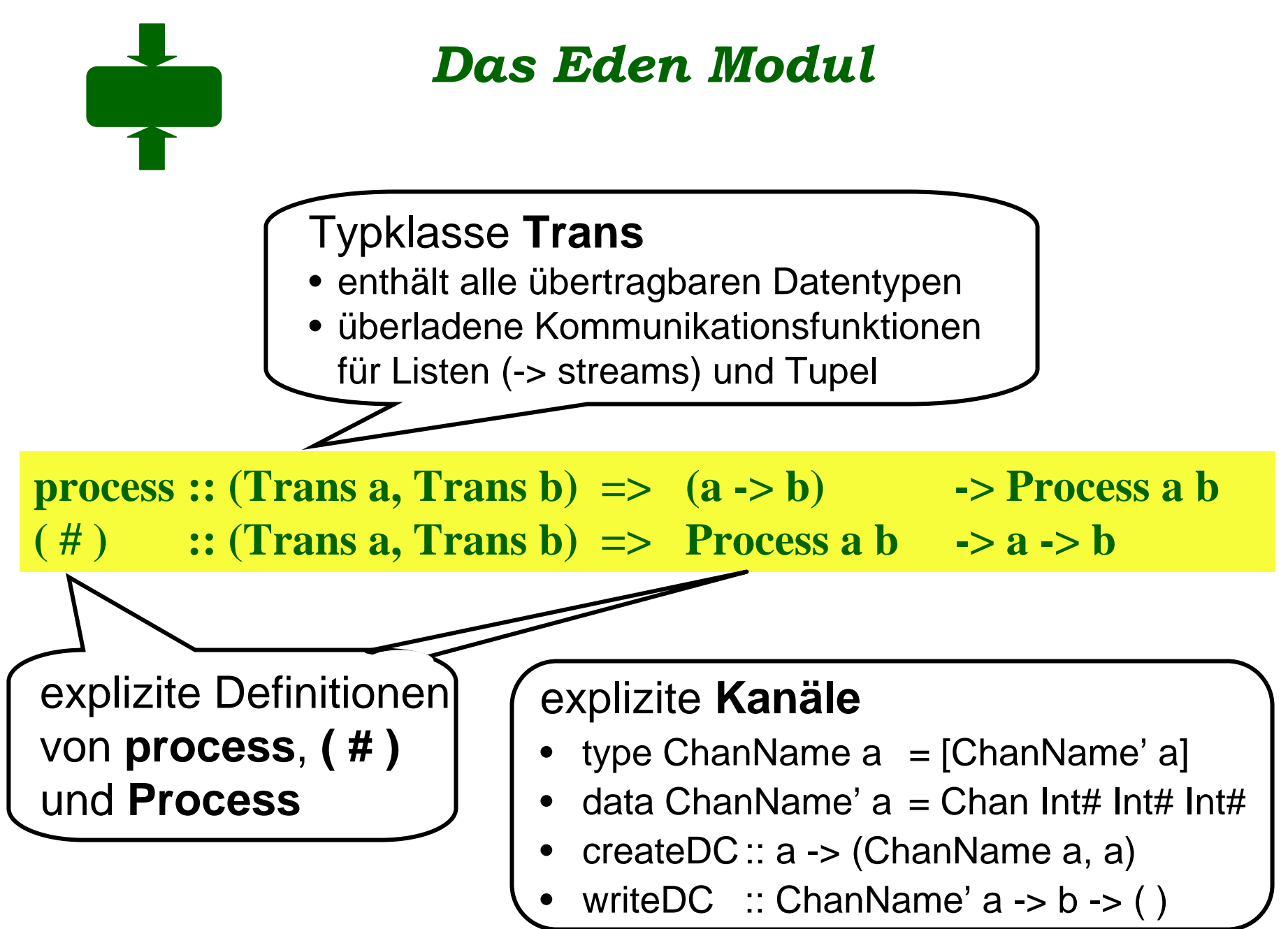

## *Die Typklasse Trans*

class NFData  $a \Rightarrow$  Trans a where

sendChan ::  $a \rightarrow ()$ ; sendChan  $x = rnf x$  seq sendVal x

tupsize  $\therefore$  a -> Int; tupsize  $= 1$ 

write  $DCs$  :: Chan Name  $a \rightarrow a \rightarrow ()$ writeDCs (cx:  $)$  x = writeDC cx x

**instance Trans a => Trans [a] wheresendChan x = sendStream x**

**sendStream :: Trans a => [a] -> () sendStream [] = sendVal [] sendStream (x:xs) = rnf x `seq` (sendHead x `seq` sendStream xs)** **instance (Trans a, Trans b) => Trans (a,b) where**   $t$ **upsize**  $= 2$ **writeDCs (cx:cy:\_) (x,y) = writeDC cx x `fork` writeDC cy y**

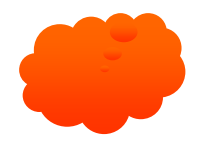

# *Schnittstelle zum parallelen Laufzeitsystem*

# **Primitive Operationen** stellen Basisfunktionalität bereit:

• remote process creation **createProcess#**

• channel administration

createDC ::  $a \rightarrow$  (ChanName a, a) createDC t = let  $(I# i#)=$  tupSize t in case createDC# i# of  $(\# c, x \#)$  ->  $(c,x)$ 

**→** create communication channel(s) **createDC#**  $\rightarrow$  connect communication channel

• communication

 $\rightarrow$  send single value sendVal#  $\rightarrow$  send head element of a list send **Head**#

Parallelität in funktionalen Programmiersprachen 2009 41 auch der Eine Großen auch der Großen auch der Großen auch der Großen auch der Großen auch der Großen auch der Großen auch der Großen auch der Großen auch der Großen **setChan#**• general **noPE#, selfPE# merge# writeDC chan a = setChan chan `seq` sendChan a**